# Scheda per la relazione annuale della **Commissione Paritetica Docenti-Studenti**

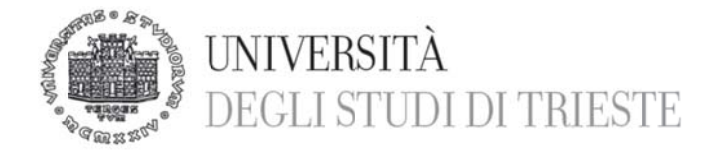

#### **ST TRUTTURA A DELLA R ELAZIONE**

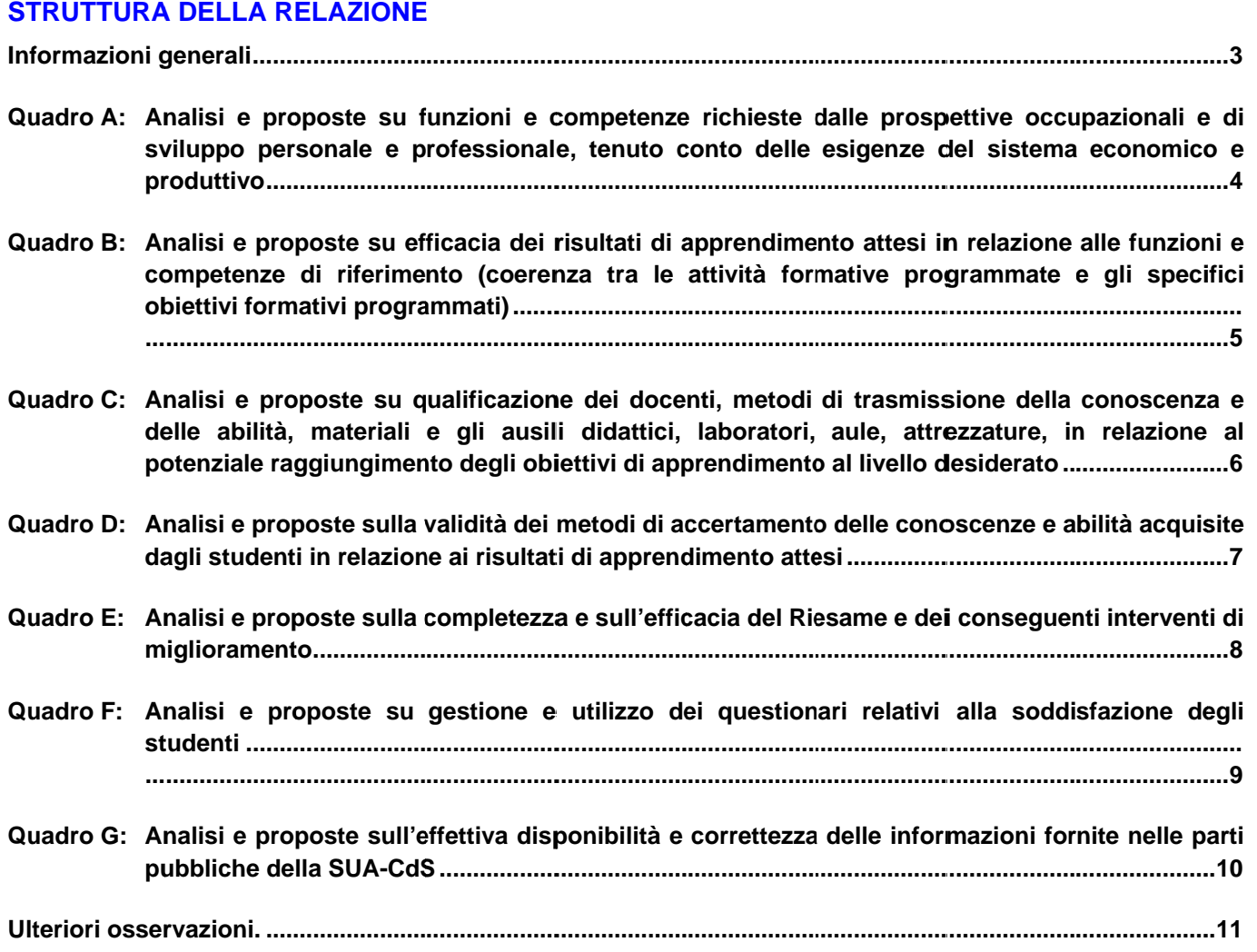

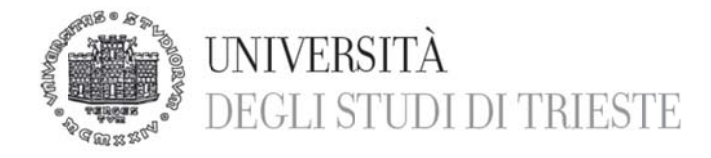

### RELAZIONE ANNUALE DELLA COMMISSIONE PARITETICA PER LA DIDATTICA DEL **DIPARTIMENTO**

#### «Dipartimento delibera SA 1752012»

#### Informazioni generali

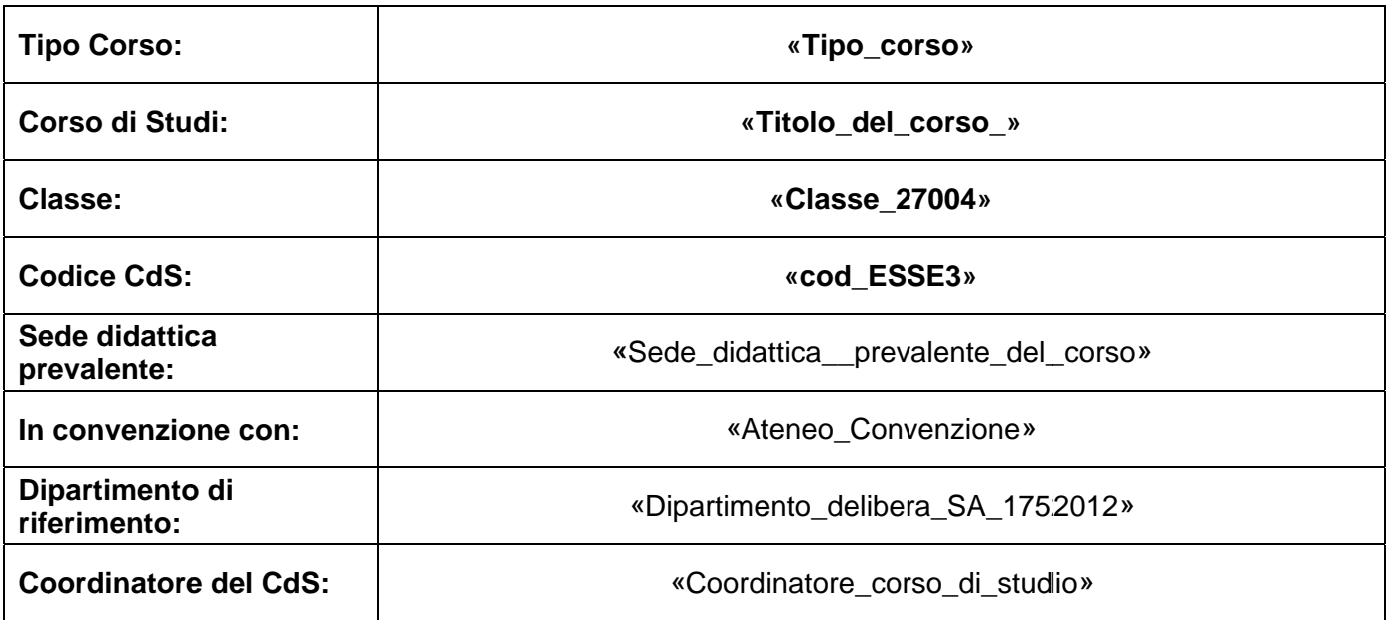

La presente relazione, redatta conformemente alle indicazioni fornite nell'allegato V del Documento "Autovalutazione, Valutazione e Accreditamento del Sistema Universitario Italiano" approvato dall'ANVUR il 28/01/2013, predisposta dalla Commissione Paritetica del Dipartimento, viene trasmessa al Nucleo di Valutazione e al Presidio per la Qualità, nonchè al Coordinatore del Corso di studio e al Direttore del Dipartimento.

La presente relazione deve far riferimento ai corsi di studio attivi nel dipartimento per l'a.a. 2013/14, tendo conto anche dei dati relativi all'ultimo triennio di attivazione del corso.

#### Composizione della Commissione Paritetica per la didattica:

#### Presidente: «Presidente Commissione Paritetica»

Docente:

Docente:

Docente:

Docente:

Studente:

Studente:

Studente:

Studente:

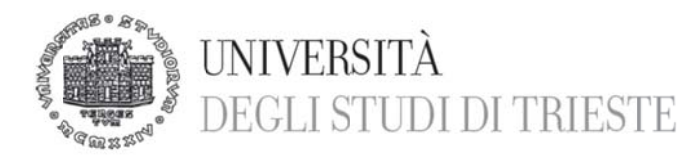

# **Quadro A: Analisi e proposte su funzioni e competenze richieste dalle prospettive occupazionali e di sviluppo personale e professionale, tenuto conto delle esigenze e del siste ema econo omico e pr roduttivo**

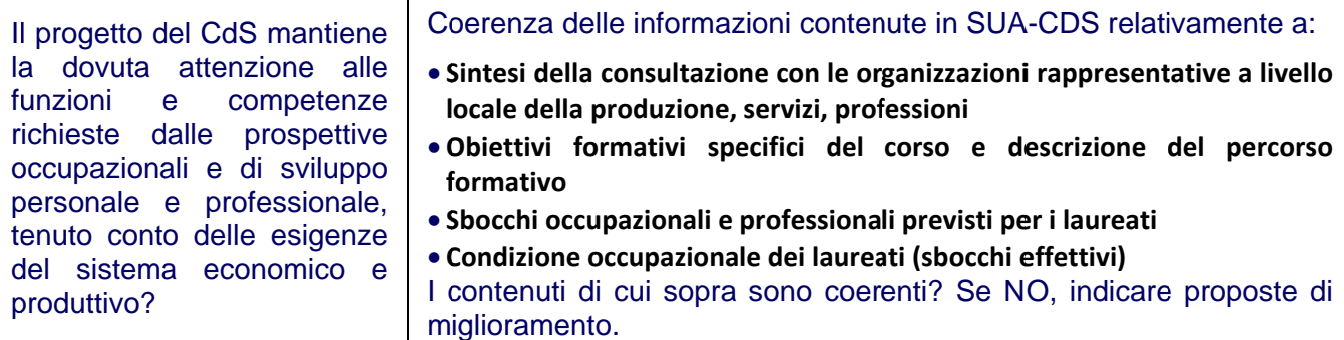

#### **F Fonti dati:**

Scheda SUA-CDS - sezione Qualità - Sezione A "Obiettivi della formazione" e Sezione C "Risultati della Formazione" (in particolare quadri C2 e C3).

http://ava.miur.it/; selezionare l'ateneo (Univ. di Trieste); inserire username e password («scheda\_SUACDS»);

C v Cliccare su VIS visualizzare la SUALIZZA SC scheda del co CHEDE per vis orso su COMP sualizzare l'el PILA SCHEDA enco dei cors A. si di studio del dipartimento per l'a.a 2013/14, quindi per

#### **A Analisi:**

#### **C Criticità:**

**Proposte per il miglioramento:** 

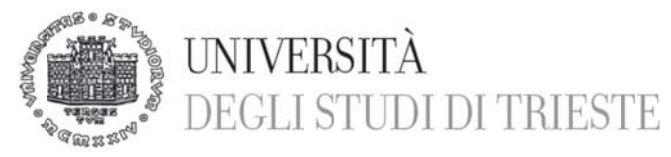

# Quadro B: Analisi e proposte su efficacia dei risultati di apprendimento attesi in I risultati d i apprendi mento a attesi son relazione alle funzioni e competenze di riferimento? Ovvero: c'è coerenza tra le a attività p programmat te e gli sp pecifici o obiettivi p programmat ti, tenuto conto dei risultati di apprendimento a attesi? **Fonti di informazioni da analizzare: S Scheda SU UA-CDS - sezione Q Qualità – S Sezione A "Obiettivi i della for rmazione", Sezione B**  "Esperienza dello studente" (in particolare quadro B3 relativa agli insegnamenti del I anno della coorte 2013/14), sezione Amministrazione – "Offerta didattica programmata" relativa agli insegnamenti previsti per tutta la durata del corso di studi. http://ava.miur.it/; selezionare l'ateneo (Univ. di Trieste); inserire username e password («scheda\_SUACDS»); Cliccare su VISUALIZZA SCHEDE per visualizzare l'elenco dei corsi di studio del dipartimento per l'a.a 2013/14, quindi per visualizzare la scheda del corso su COMPILA SCHEDA. **A Analisi: C Criticità: Proposte per il miglioramento:** relazione alle funzioni e competenze di riferimento (coerenza tra le attività formative programmate e gli specifici obiettivi formativi programmati) sono efficaci form mative formativi ci in Coerenza delle informazioni contenute in SUA-CDS relativamente a: **• Risultati di apprendimento attesi, espressi tramite i Descrittori europei d del titolo di s studio O Obiettivi fo ormativi spe ecifici del corso e de escrizione d del percors so f formativo I nsegnament ti attivati** I contenuti di cui sopra sono coerenti? Se NO, indicare proposte di miglioramento.

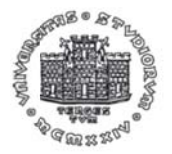

# **INIVERSITÀ** DEGLI STUDI DI TRIESTE

## Quadro C: Analisi e proposte su qualificazione dei docenti, metodi di trasmissione La qualificazione dei docenti, della conoscenza e delle abilità, materiali e gli ausili didattici, laboratori, aule, attrezzature, in relazione al potenziale raggiungimento degli obiettivi **di appre ndimento al livello d desiderato o**

Analisi degli insegnamenti offerti in relazione a:

- **a adeguatezza a dei program mmi rispetto o agli obiettiv vi di appren dimento**
- **a** adeguatezza delle strutture e materiali didattici (risultati questionari **v valutazione d didattica)**

 $\bullet$  qualificazione dei docenti (confronto CV - programma di insegnamento; **r risultati ques stionari valu utazione dida attica)**

Dall'analisi emergono criticità? Se SI, indicare proposte d miglioramento. di

#### **Fonti di informazioni da analizzare:**

i metodi di trasmissione della c conoscenza a e delle ab bilità, i m materiali e g gli ausili did dattici,

attrezzature sono efficaci per raggiungere gli obiettivi di

i laboratori, le aul

apprendimento al

d desiderato?

#### Scheda SUA-CDS - Sezione B "Esperienza dello studente".

e, le

livello

http://ava.miur.it/; selezionare l'ateneo (Univ. di Trieste); inserire username e password («scheda\_SUACDS»);

Cliccare su VISUALIZZA SCHEDE per visualizzare l'elenco dei corsi di studio del dipartimento per l'a.a 2013/14, quindi per visualizzare la scheda del corso su COMPILA SCHEDA.

#### **G Guida on-li ne ESSE3.**

http://esse3web.units.it/esse3/Guide/PaginaRicercaInse.do;jsessionid=4CF64847A31C0F44D4C756EF560B9FEB?statoRic e erca=INIZIO

#### **Rilevazione delle Opinioni degli Studenti (SisValdidat).**

https://valmon.disia.unifi.it/sisvaldidat/units/index.php

#### **A Analisi:**

**C Criticità:** 

**Proposte per il miglioramento:** 

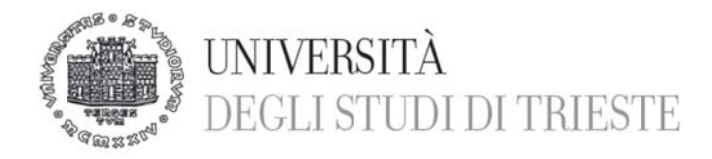

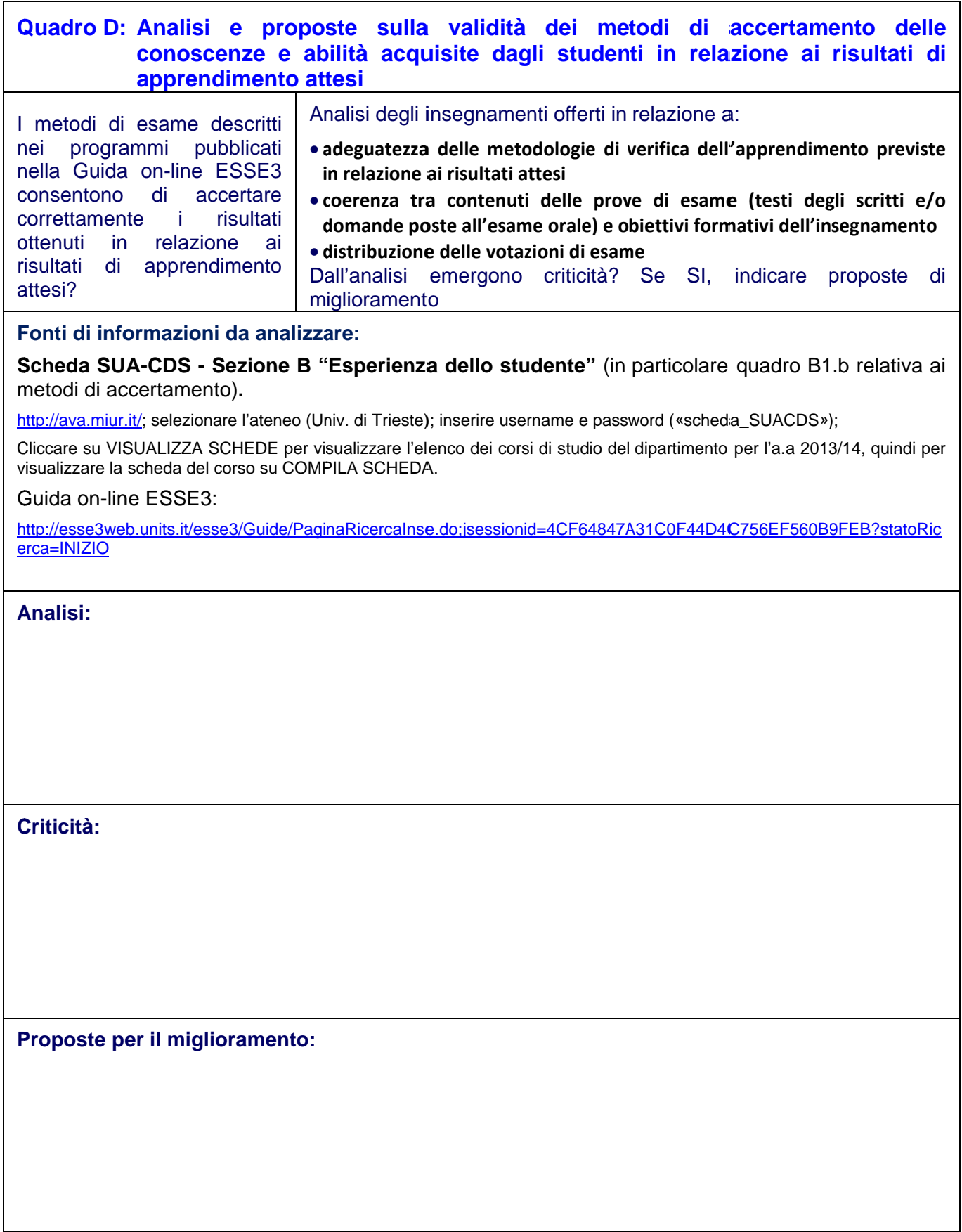

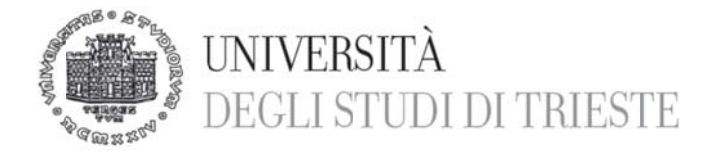

٦

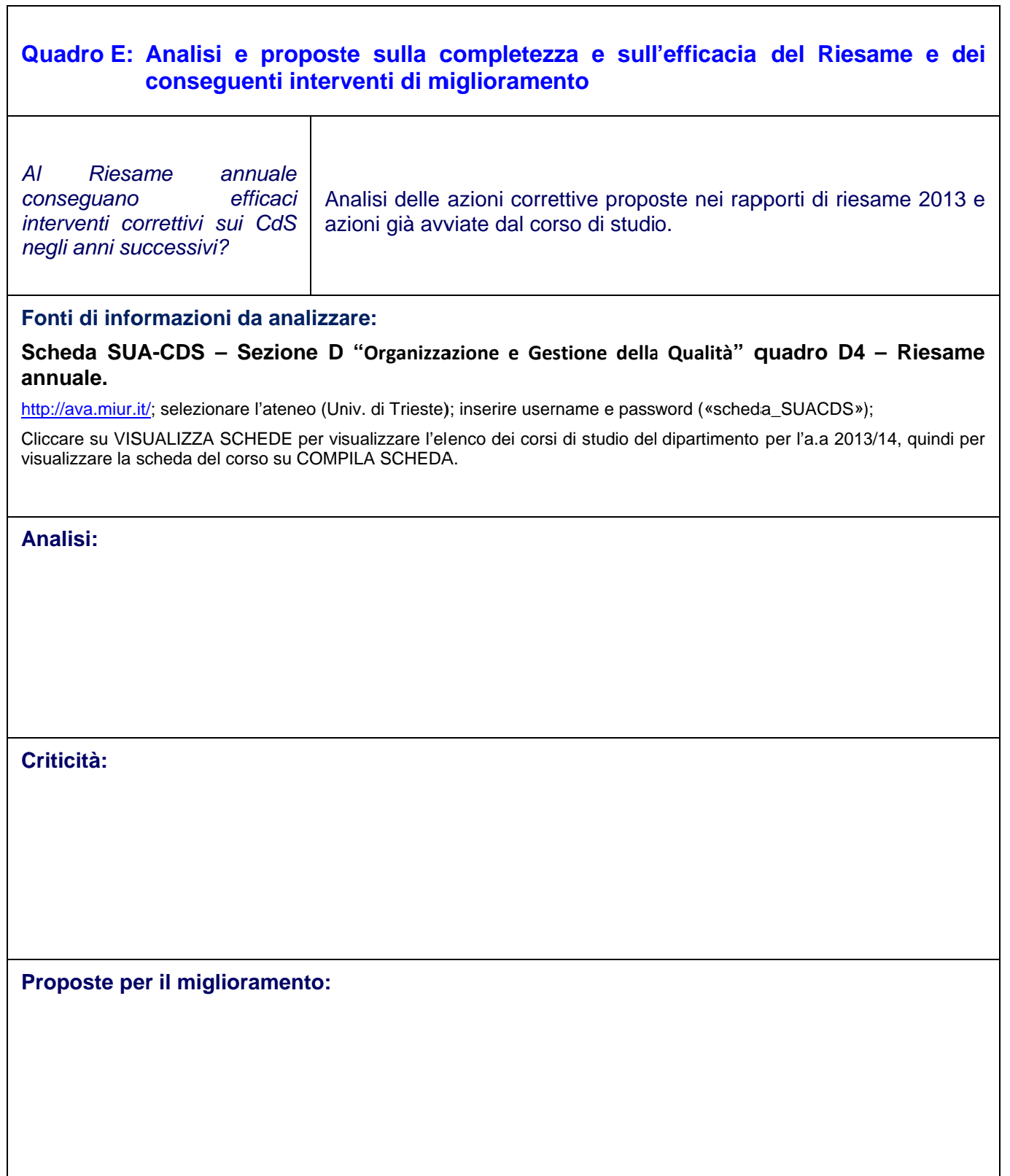

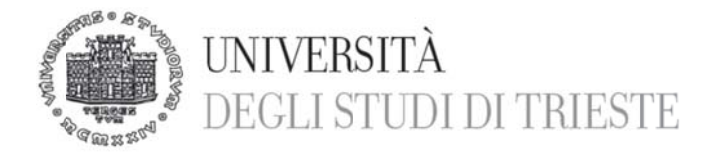

٦

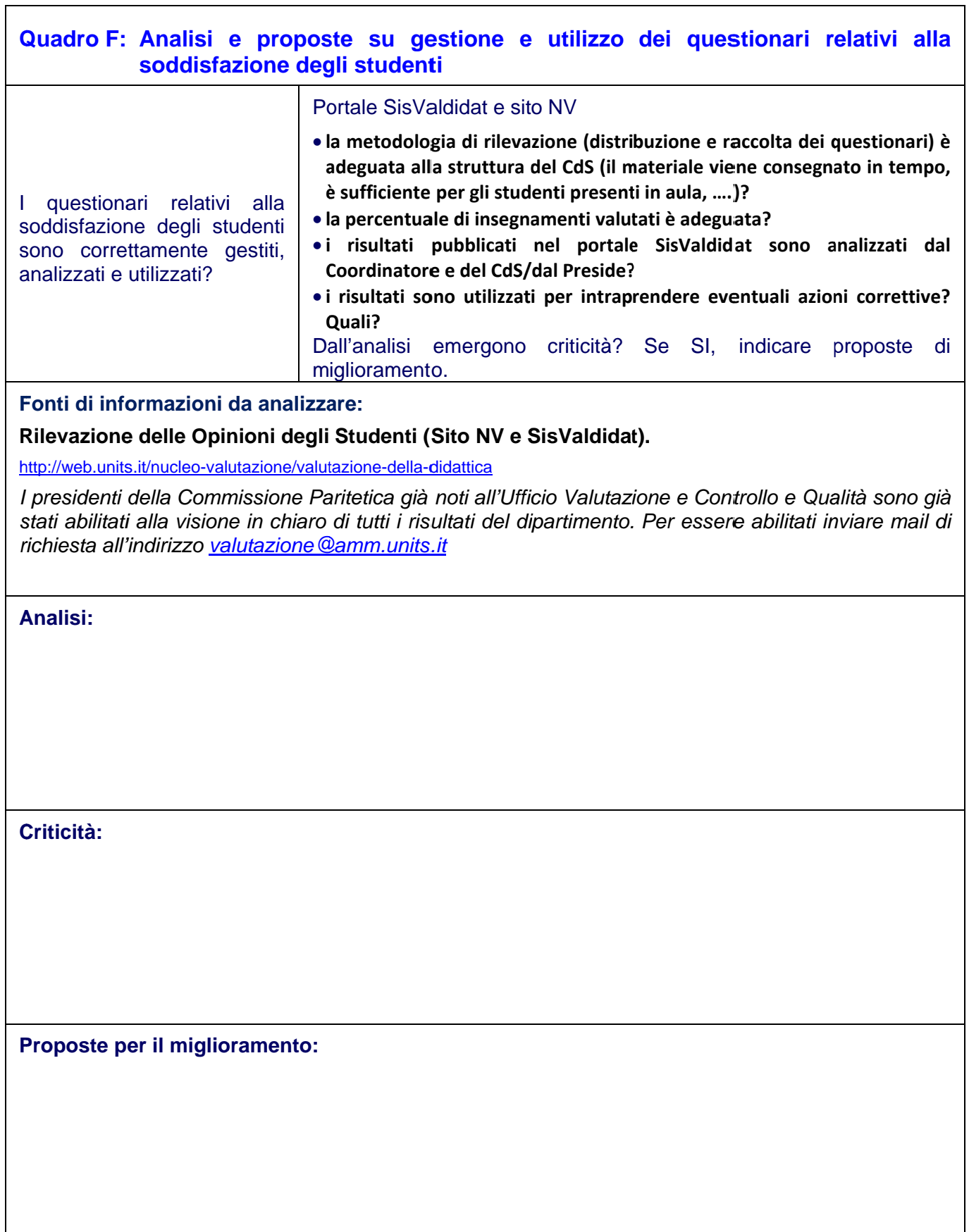

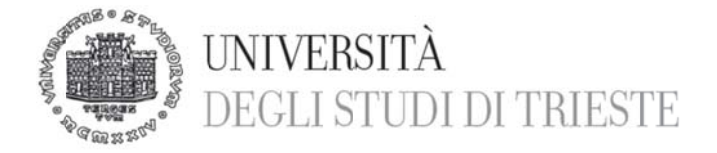

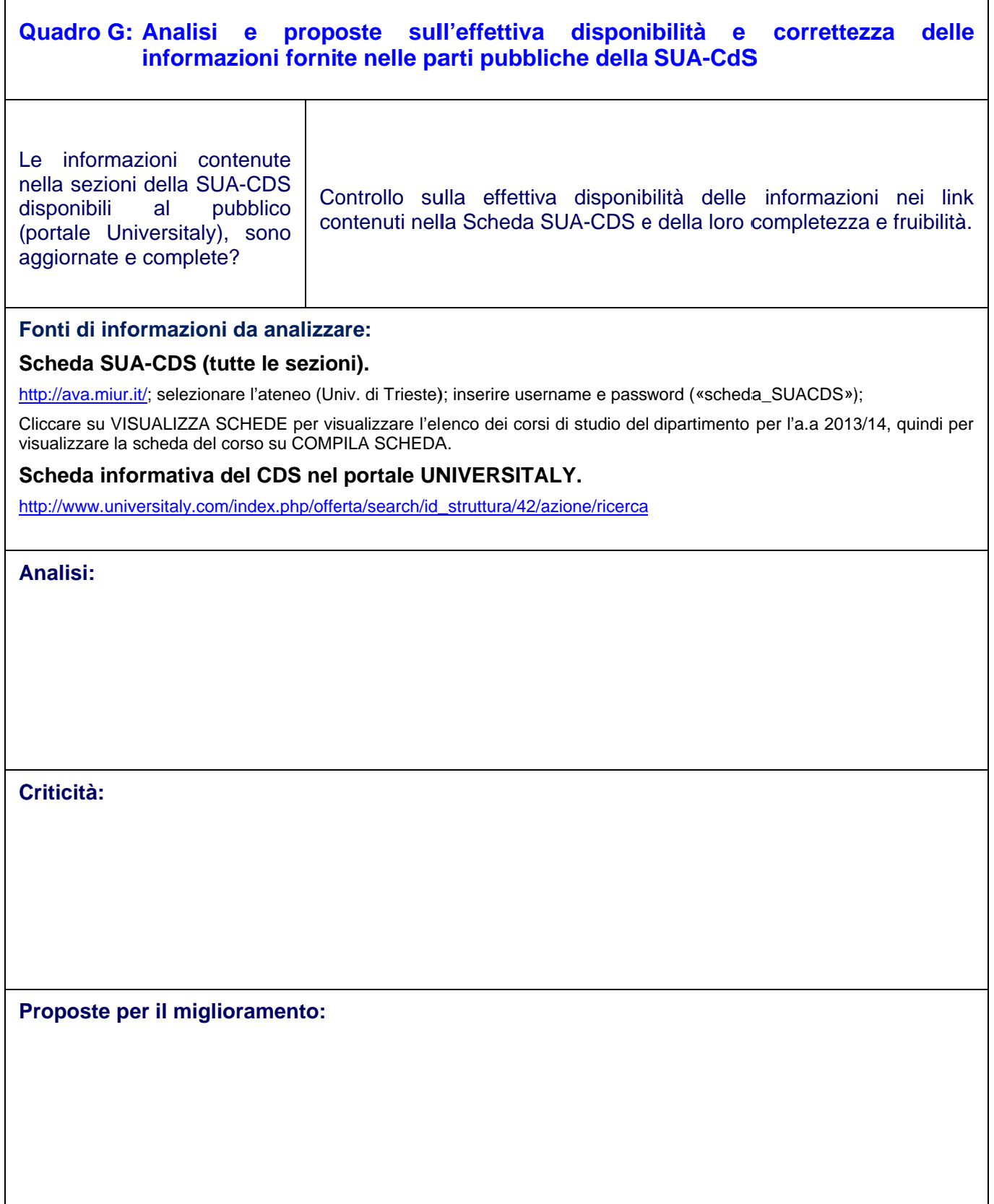

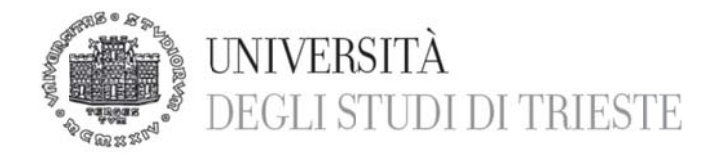

# **Ulteriori osservazioni.**